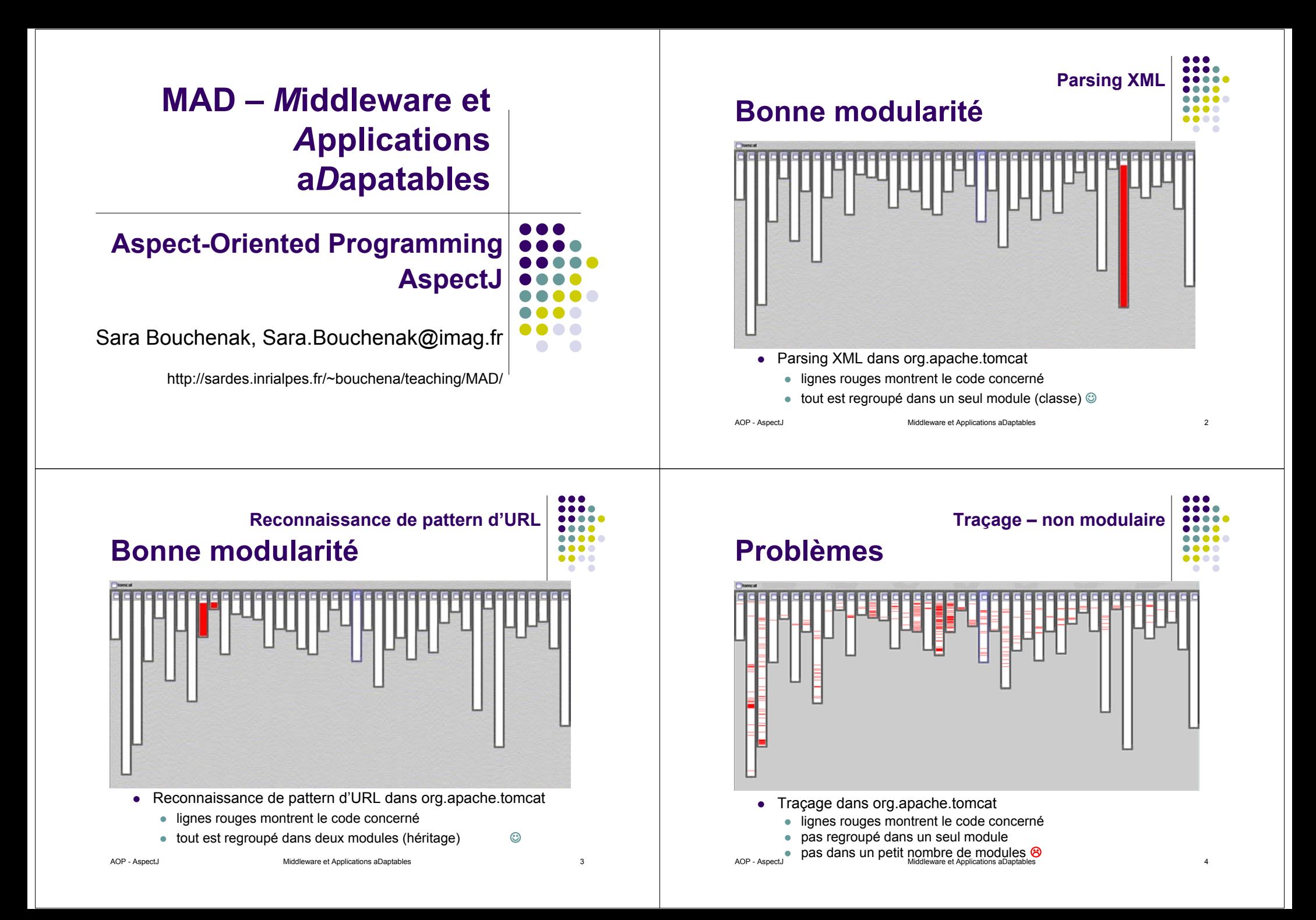

**Expiration de session – non modulaire**

#### **Problèmes**

**StandardSession**

**ApplicationSession**

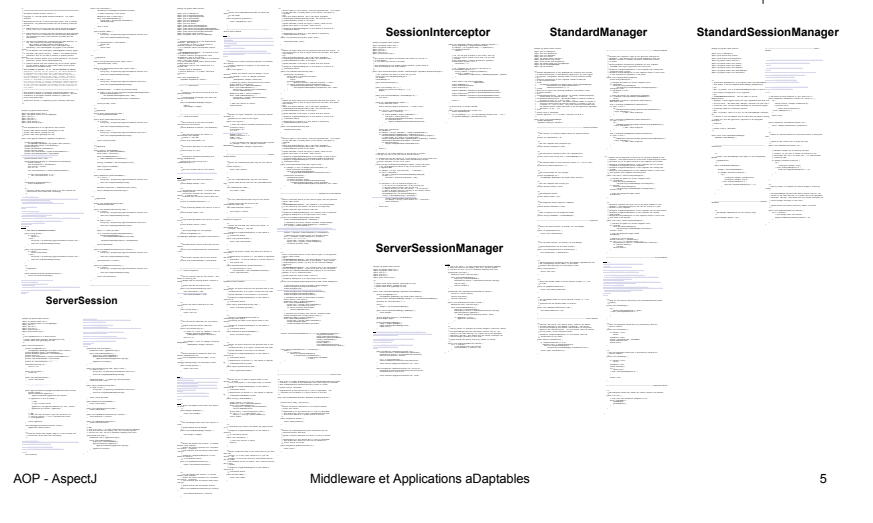

#### **Synthèse org.apache.tomcat**

- Traitements très localisés
	- $\bullet$  lecture de fichiers de config., parsing XML
- Traitements répartis sur peu de classes
	- $\bullet\;$  traitement de requêtes HTTP, expressions régulières
- $\bullet$  Traitements se retrouvant dans quasiment tout le code
	- traçage, diagnostic, rendre compte des requêtes traitées et des problèmes

## **Inconvénients d'un code non modulaire**

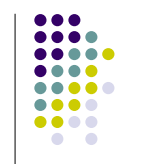

 $\bullet\bullet\bullet\bullet$ ....  $\bullet\bullet\bullet\bullet$ 

- $\bullet$  Code redondant
	- Même fragment de code dans plusieurs classes
- $\bullet$  Code non clair
	- $\bullet$  Structure non explicite
	- Image globale non claire
- Code difficile à modifier/maintenir
	- Trouver toutes les classes concernées
	- Etre sûr d'effectuer les modifications de façon cohérente
	- Très peu d'aide des outils de programmation OO

AOP - AspectJ and the Middleware et Applications aDaptables 7

#### **Principe de l'AOP** *Aspect-Oriented Programming*

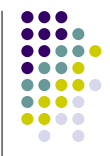

- Séparer les concepts (traitements) entrelacés
- Minimiser les dépendances entre eux

AOP - AspectJ Middleware et Applications aDaptables 6

- Chaque traitement doit avoir
	- $\bullet\,$  un objectif clair
	- $\bullet\,$  une structure bien définie, modulaire
- $\stackrel{\scriptscriptstyle\rm Q}\scriptscriptstyle\otimes$  Aspects
	- Traitements modulaires qui peuvent par la suite être entrelacés

#### **Plan**

- 1.Introduction à l'AOP
- 2.Introduction à AspectJ
- 3.Syntaxe AspectJ
- 4.Développement logiciel avec AspectJ
- 5.Synthèse et Références

### **Définition de l'AOP**

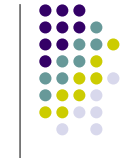

- z AOP = *Aspect-Oriented Programming* (programmation orientée aspect ou programmation par aspects)
- "La programmation par aspects est une technique permettant de factoriser certains traitements dont la réalisation est a priori dispersée à travers un système, fût-il orientéobjet."

AOP - AspectJ **Middleware et Applications aDaptables** 10

## **Aspects : fonctionnels et orthogonaux**

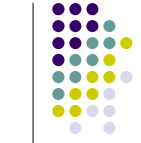

- o Un système logiciel est constitué de :
	- **o Aspects fonctionnels (***core concerns***)**. Modules logiciels qui mettent en œuvre la logique applicative du système logiciel.

AOP - AspectJ Middleware et Applications aDaptables 9

z **Aspects orthogonaux (***crosscutting concerns***)**. Modules qui mettent en œuvre des fonctionnalités système utilisées par plusieurs autres modules.

o

#### **Méthodologie de l'AOP**

- Mise en œuvre d'un système avec l'AOP :
- 1.Décomposition du système en aspects
- 2.Mise en œuvre des aspects
- 3.Recomposition des aspects

#### **Méthodologie de l'AOP : 1. Décomposition en aspects**

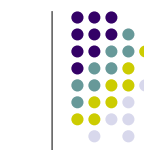

- $\bullet$  Décomposition des besoins du système logiciel en :
	- z Aspects fonctionnels. Exemple de système bancaire : clients, comptes, transactions entre banques, etc.
	- $\bullet$  Aspects orthogonaux. Exemples : persistance des données, authentification, traçage, partage de ressources, performances, etc.

AOP - AspectJ **ADP** - AspectJ **Middleware et Applications aDaptables** 13

#### **Méthodologie de l'AOP : 2. Mise en œuvre des aspects**

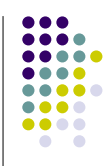

- $\bullet$  Mise en œuvre de chaque aspect indépendamment des autres
	- Aspects fonctionnels : clients, comptes, transactions bancaires, etc.
	- Aspects orthogonaux : persistance, authentification, performances, etc.
- $\bullet$  Techniques de mise en œuvre
	- zLangages procéduraux
	- zTechniques orientées-objet, etc.

**Méthodologie de l'AOP : 3. Composition des aspects**

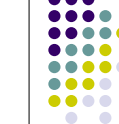

- O Spécification des règles de composition des aspects
- O Règles utilisées pour la construction du système final
- O Processus de composition : intégration ou *weaving*

*règle de composition*

*aspect fonctionnel*

O Exemple : avant chaque opération sur le système bancaire, le client doit être authentifié.

*aspect orthogonal*

O

**Réalisation de l'AOP**

- AOP : une méthodologie de programmation
- O Réalisation de la méthodologie AOP :
	- z Langage de mise en œuvre des aspects (fonctionnels et orthogonaux) : C, C++, Java, etc.

AOP - AspectJ and the Community of Applications advertises the Middleware et Applications aDaptables 14

- z Langage de spécification des règles de composition des aspects : AspectC, AspectJ, etc.
- $\bullet$  Outil d'intégration des aspects (*weaving*) : *aspect weaver*, compilateur AOP (AspectC, AspectJ, etc.)

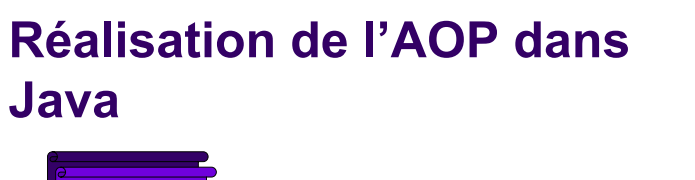

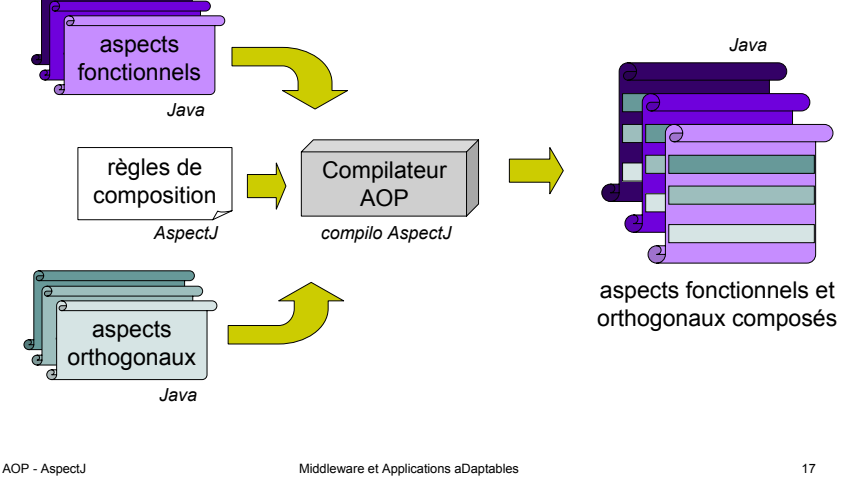

### **Composition dans AspectJ**

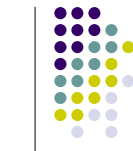

.... .... ....  $\bullet\bullet\bullet\bullet$ 

- o Composition statique
	- z Modification de la structure statique du système : classes et interfaces
	- $\bullet$ Ajout d'attributs et méthodes
	- z Déclaration de messages d'avertissement (*warnings*) ou d'erreurs affichés lors de la compilation
- o Composition dynamique
	- $\bullet$  Ajout d'un nouveau comportement à l'exécution "normale" du programme
	- $\bullet$ Etendre ou remplacer une opération
	- $\bullet$  Action effectuée avant/après l'exécution de certaines méthodes ou de certains traitants d'exceptions dans des classes

# AOP - AspectJ and the Community of Applications and Applications aDaptables 18

*join point, pointcut, advice, introduction, declaration, aspect*

#### **Eléments de composition dans AspectJ**

Introduction à l'AOP

*Exemples*

Syntaxe AspectJ

Synthèse et Références

*Introduction à AspectJ*

*Composition dans AspectJ*

*Méthodologie de programmation*

Développement logiciel avec AspectJ

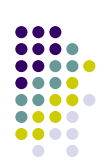

O AspectJ

**Plan**

1.

*2.*

3.

4.

5.

z

z

 $\bullet$ 

z

- zune extension du langage Java
- z pour définir les règles de composition statique et dynamique
- $\bullet$  Eléments de composition dans AspectJ
	- $\bullet$ *Join point*
	- $\bullet$ *Pointcut*
	- $\bullet$ *Advice*
	- z*Introduction*
	- ō *Declaration* (at compile-time)
	- $\bullet$ *Aspect*

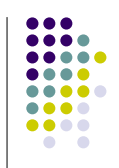

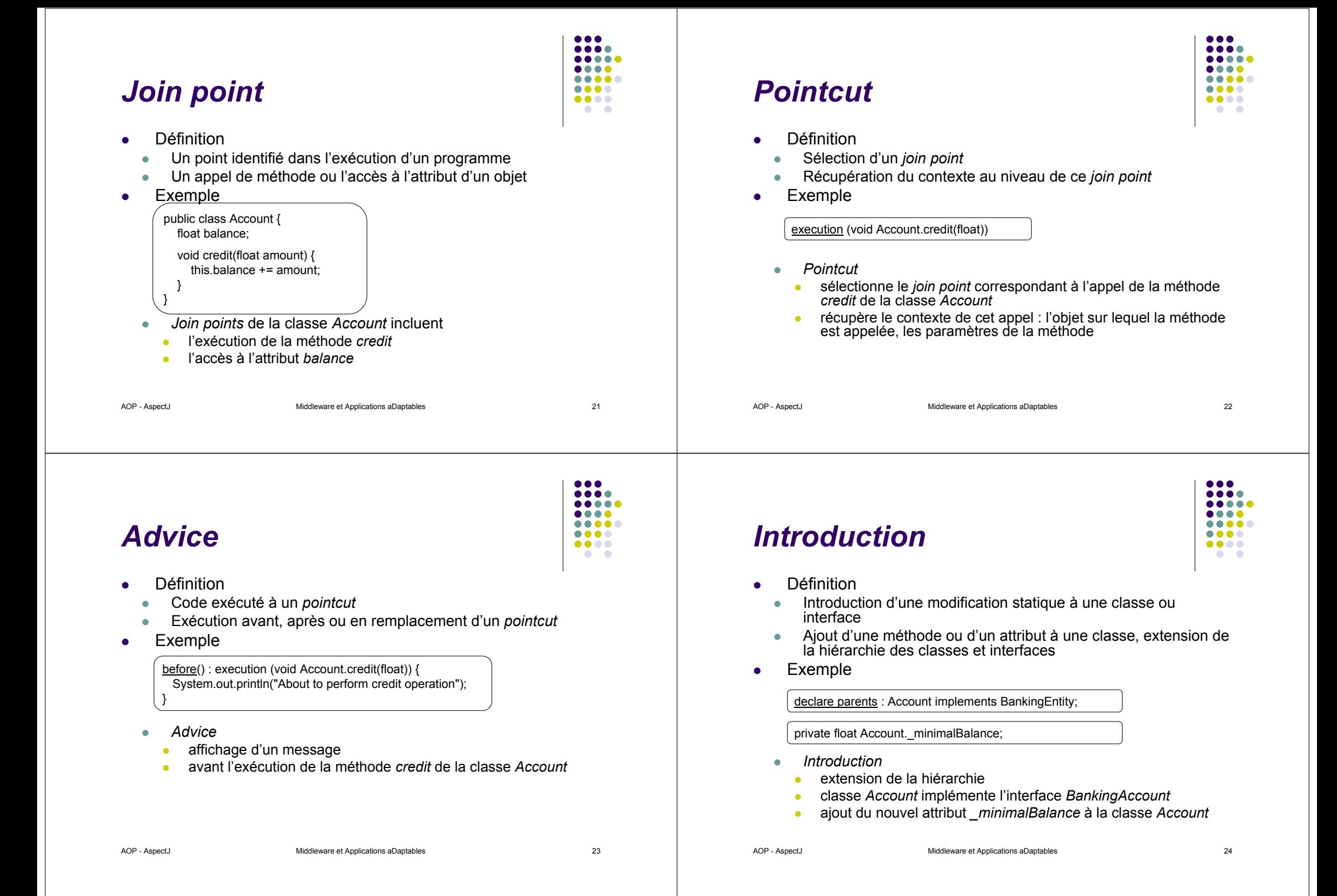

#### *Compile-time declaration*

- z Définition
	- zInstruction de composition statique
	- z Ajout de messages d'avertissement ou d'erreurs affichés lors de la compilation
- o Exemple

declare warning : call (void Persistence.save(Object)) : "Deprecated method Persistence.save(), Consider using Persistence.saveOptimized()";

- z *Declaration*
	- zdéclaration d'un message d'avertissement
	- zaffichage si appel de la méthode *save* de la classe *Persistence*

AOP - AspectJ 25

....  $\bullet\bullet\bullet\bullet$ ....  $\bullet\bullet\bullet\bullet$ 

 $\bullet$   $\bullet$ 

## **Méthodologie de programmation**

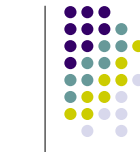

- o Conception
	- 1. Identifier les *join points* où il faut étendre/modifier un comportement
	- 2.Concevoir le nouveau comportement à introduire à ces points-là
- o Mise en œuvre
	- 1. Ecriture d'un module *aspect* qui contient la mise en œuvre de cette conception
	- 2. Ecriture, dans l'aspect, des *pointcuts* qui sélectionnent les *join points* désirés
	- 3. Ecriture d'un *advice* associé à chaque *pointcut* pour définir le nouveau comportement à introduire à chacun de ces points
	- 4. Ajout de règles de composition statique (*introductions*, *declarations*) si nécessaire

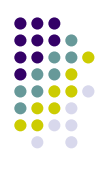

#### *Aspect*

zDéfinition

z

- z Module de code qui contient la spécification des règles de composition statiques et dynamiques utilisées
- $\bullet$ *Introductions* <sup>+</sup>*declarations* <sup>+</sup>*pointcuts* <sup>+</sup>*advices* <sup>=</sup>*aspect*
- zAspect dans AspectJ équivalent à une classe dans Java
- Exemple de fichier *ExampleAspect.java*

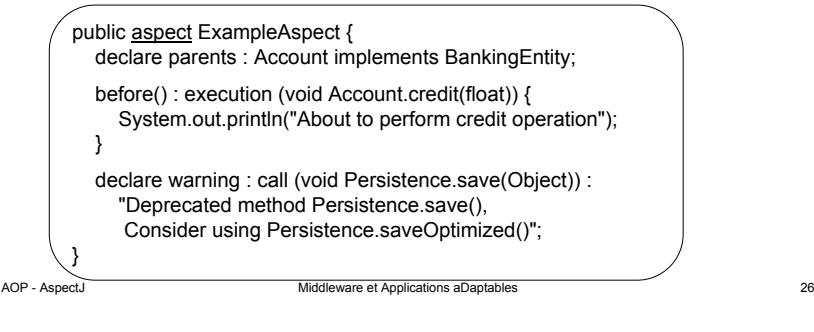

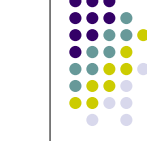

## **Exemple Hello (1 / 4)**

#### o Application

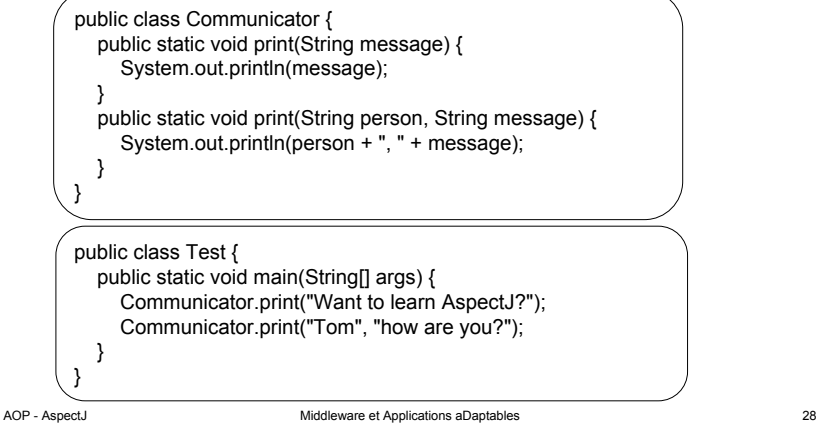

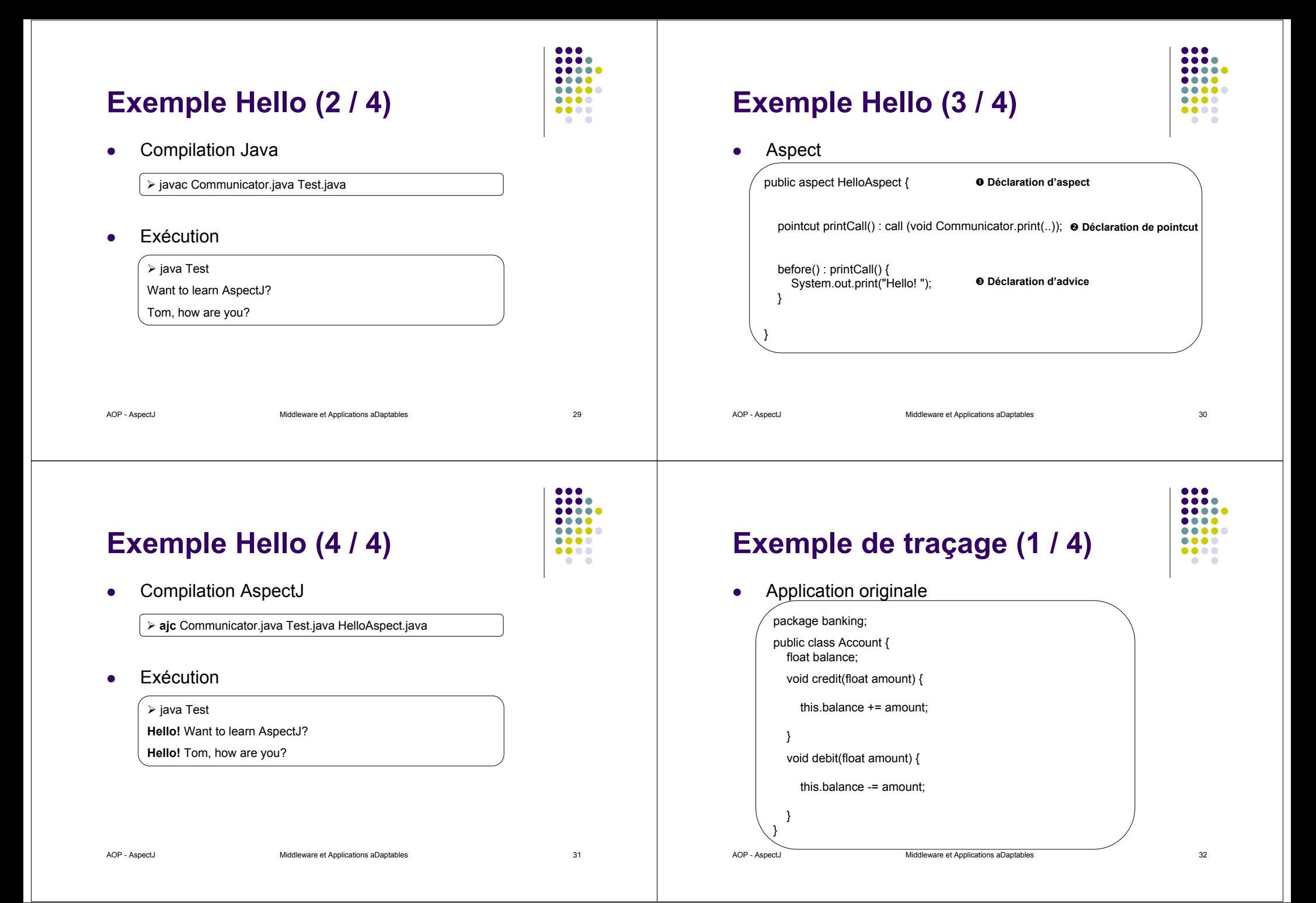

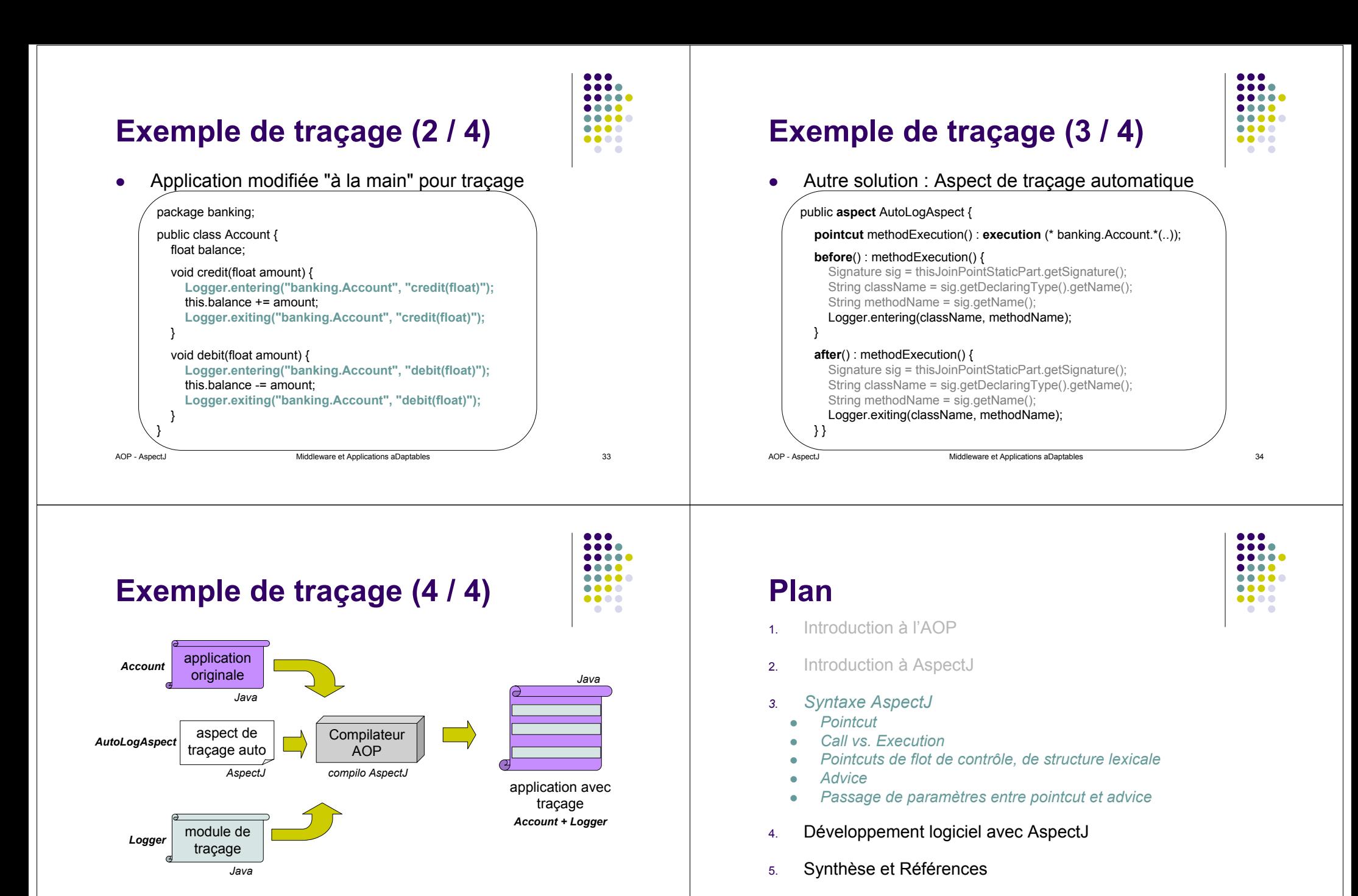

#### **Pointcut**

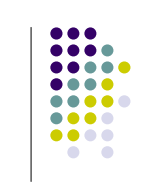

• Syntaxe d'un pointcut

[mode\_accès] pointcut nom\_pointcut([args]) : *definition\_pointcut*

 $\bullet$  Exemple

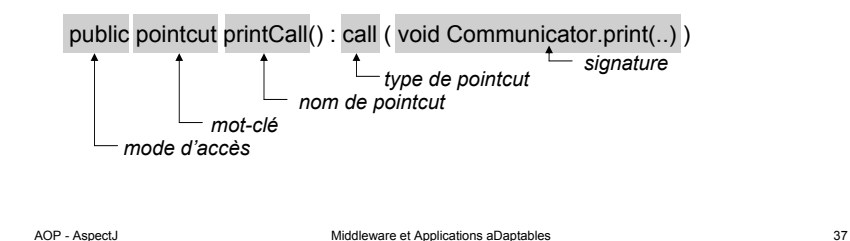

## **Pointcut : Signature de type**

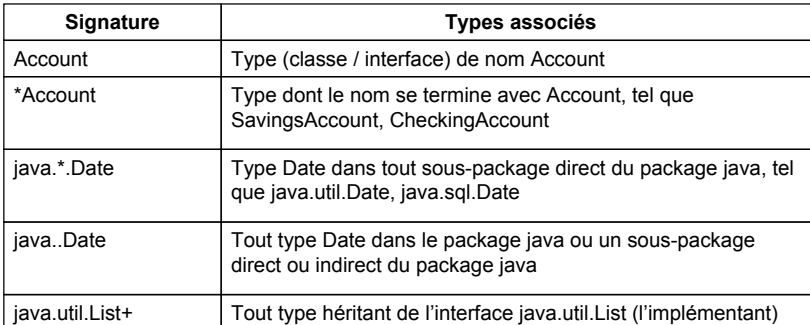

#### **Pointcut : Signature de méthode**

*mot-clé*

**Signature de pointcut**

• Signature d'un pointcut

 $\triangleright$  Signature de type

¾ Signature d'attribut

*mode d'accès*

 $\bullet$  Exemple

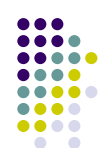

...

 $\bullet\bullet\bullet\bullet$ 

 $\sim$ 

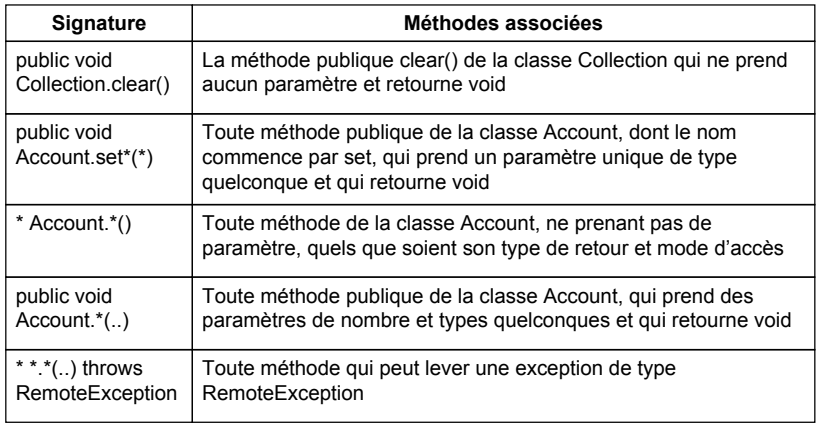

AOP - AspectJ and the Community of Applications and ADP and the Applications and ADP - AspectJ and the State of Applications aDaptables

*nom de pointcut*

¾ Signature de méthodes/constructeurs

public pointcut printCall() : call ( void Communicator.print(..) )

*signature type de pointcut*

 $• • •$  $\bullet\bullet\bullet\bullet$ ....  $\bullet\bullet\bullet\bullet$  $\begin{array}{ccccc}\bullet & \bullet & \bullet & \bullet\end{array}$  $\bullet$   $\bullet$ 

## **Pointcut : Signature de constructeur**

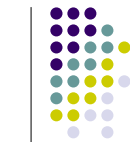

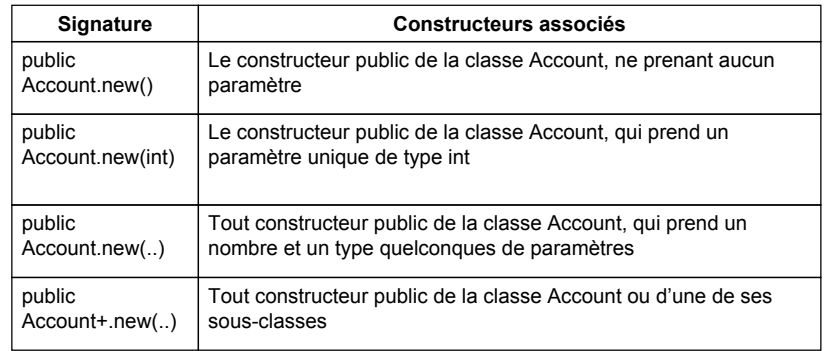

AOP - AspectJ **ADP** - AspectJ **ADP** - AspectJ **ADP** - AspectJ **41** 

## **Opérateurs de pointcuts**

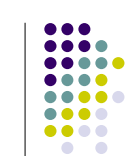

#### • Opérateur unaire : !

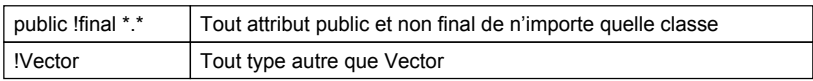

#### • Opérateurs binaire : && (et) || (ou)

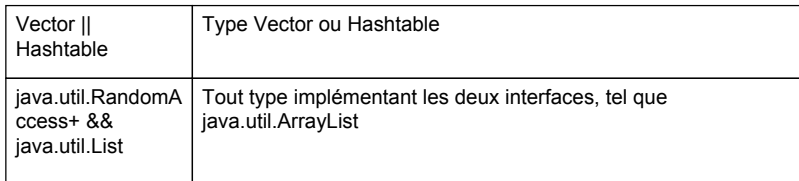

#### **Pointcut : Signature d'attribut**

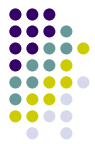

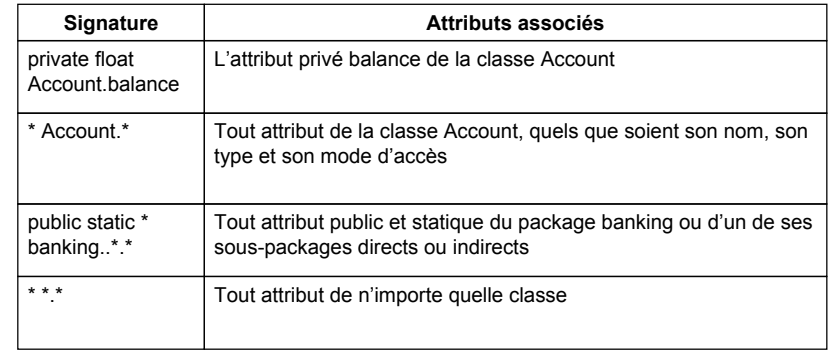

AOP - AspectJ and the Community of Applications advertises and the Middleware et Applications aDaptables 42

 $\bullet\bullet\bullet\bullet$ 

 $\bullet$ 

### **Type de pointcut**

#### $\bullet$  Exemple

*signature type de pointcut nom de pointcut mot-clémode d'accès*public pointcut printCall() : call ( void Communicator.print(..) )

- Type d'un pointcut
	- ¾ Appel de méthode, constructeur
	- ¾ Exécution de méthode, constructeur
	- ¾ Accès à un attribut en lecture, écriture, etc.

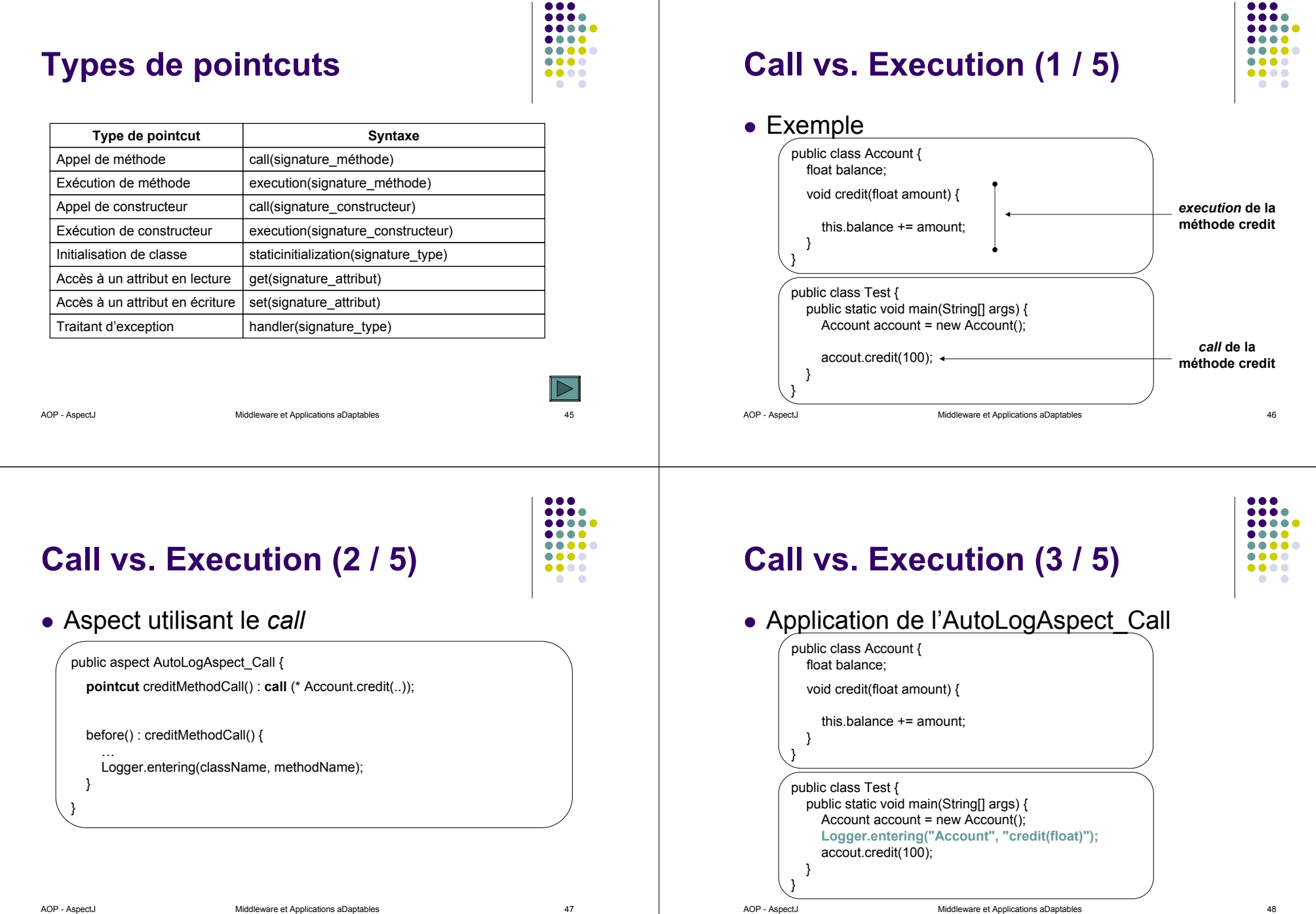

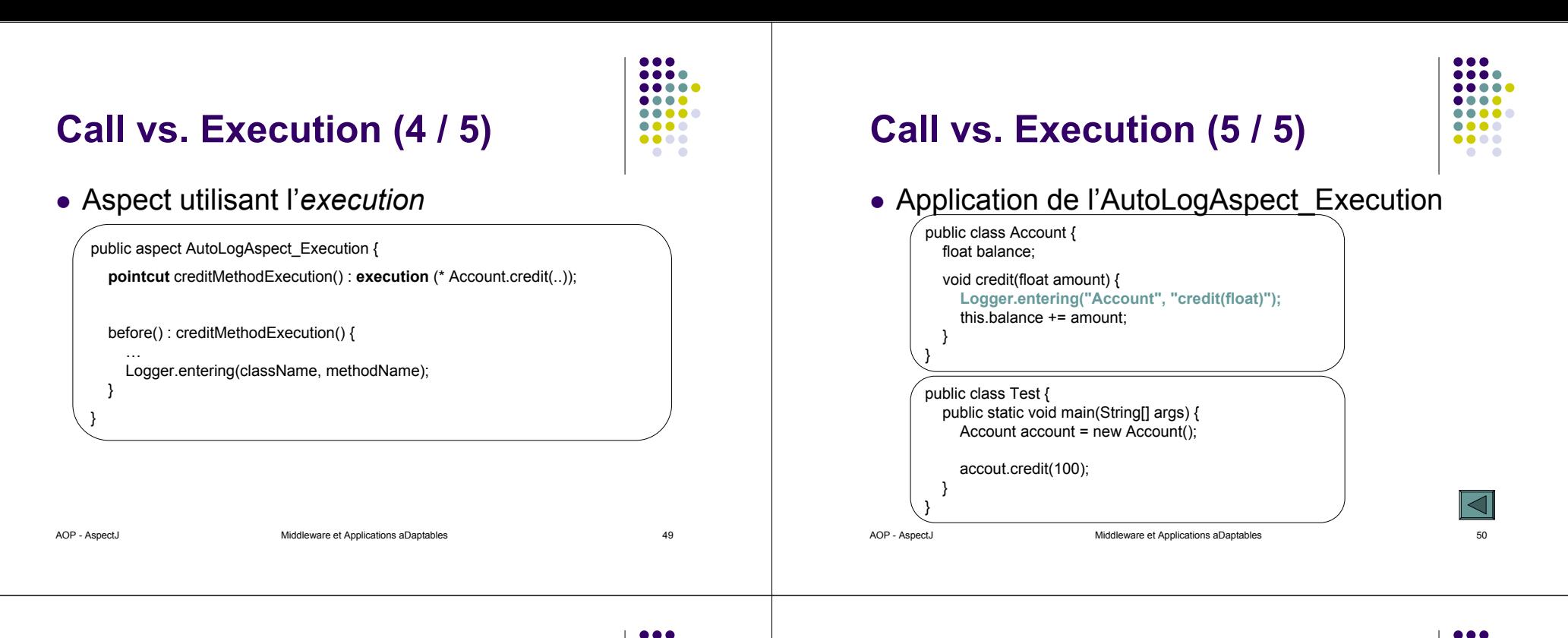

#### **Pointcuts relatifs au flot de contrôle**

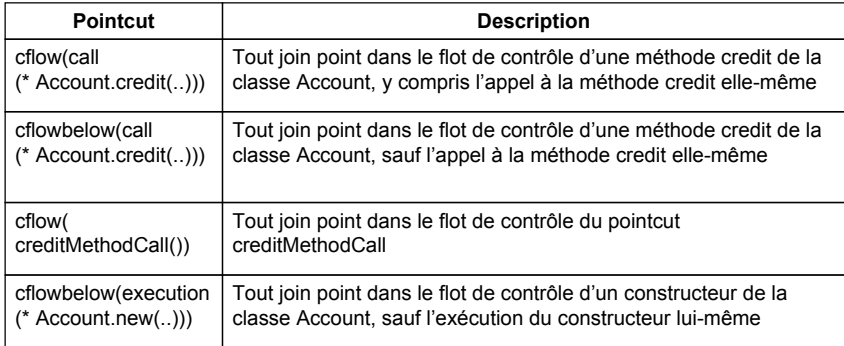

#### **cflow / cflowbelow : mais encore…**

 $\bullet$  Exemple

public class Test { public static void main(String[] args) { Account  $account = new Account()$ : accout.credit(100); } }

 $\bullet\bullet\bullet\bullet$ 

..... ....

.....

 $\bullet\bullet\bullet\bullet$ 

 $\bullet\bullet\bullet\bullet$ 

 $\bullet$   $\bullet$ 

....

**....** 

....

....

 $\bullet\bullet\bullet\bullet$ 

 $\bullet$  .

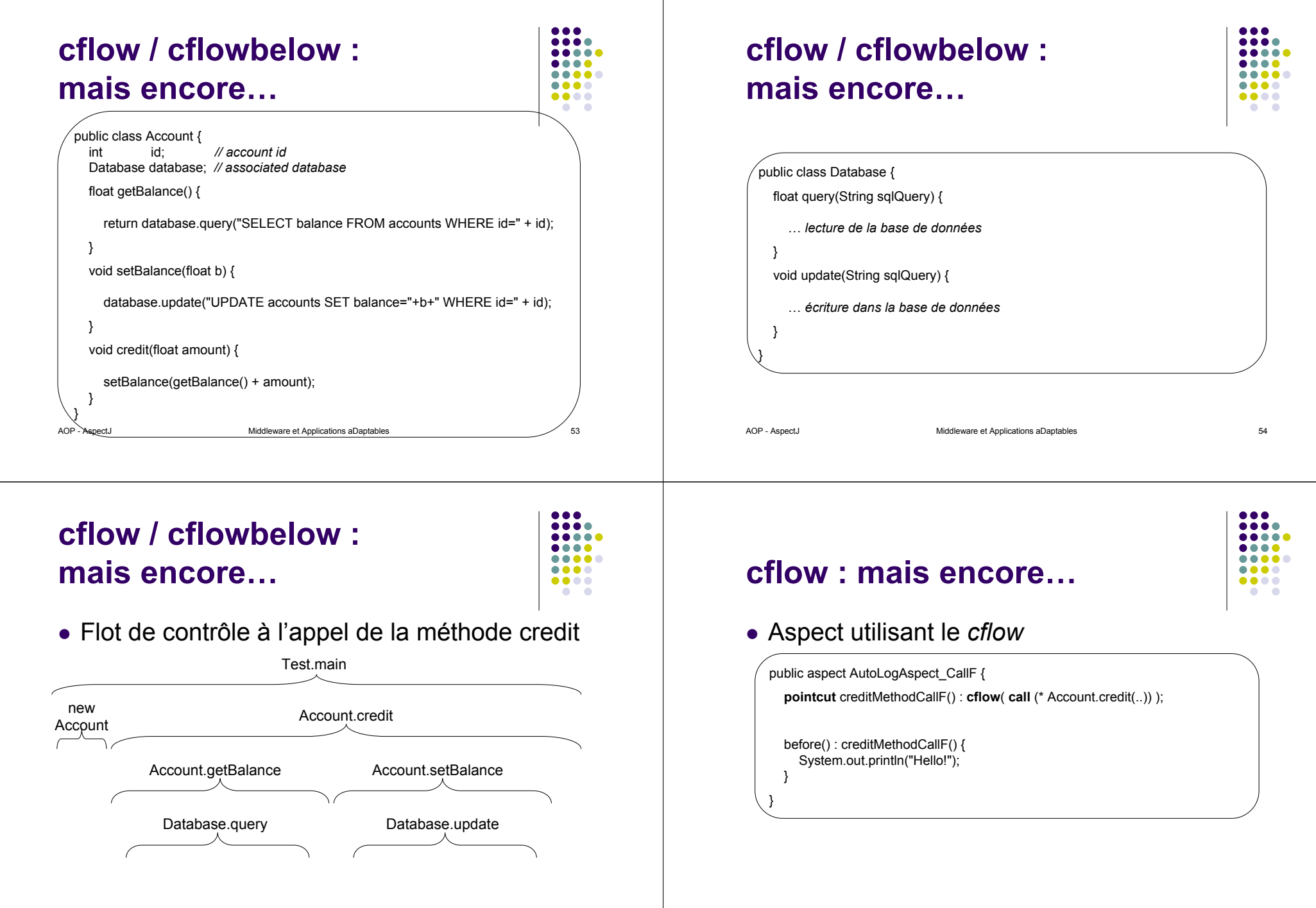

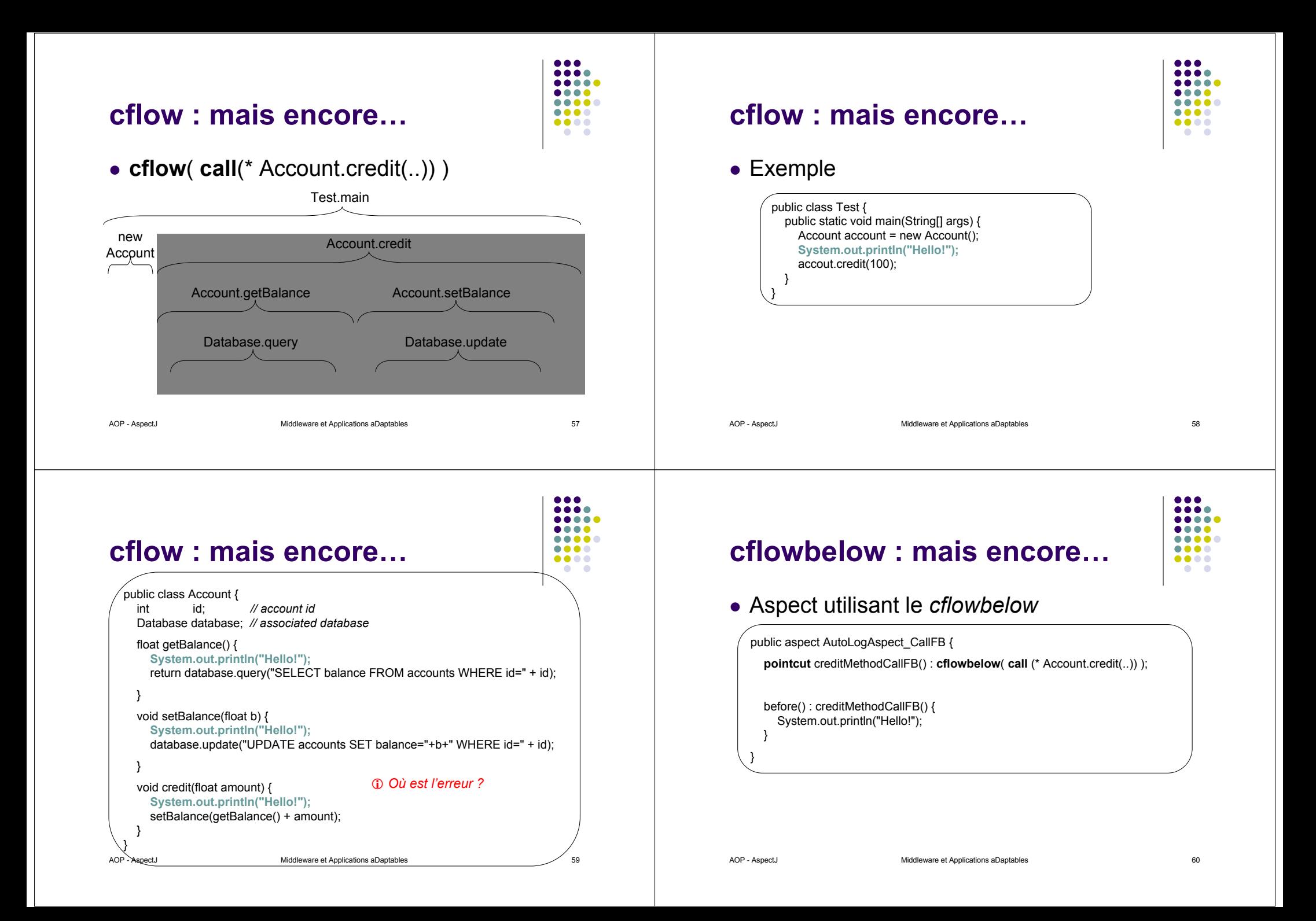

#### **cflowbelow : mais encore…**

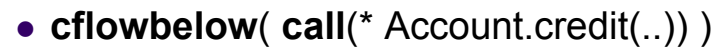

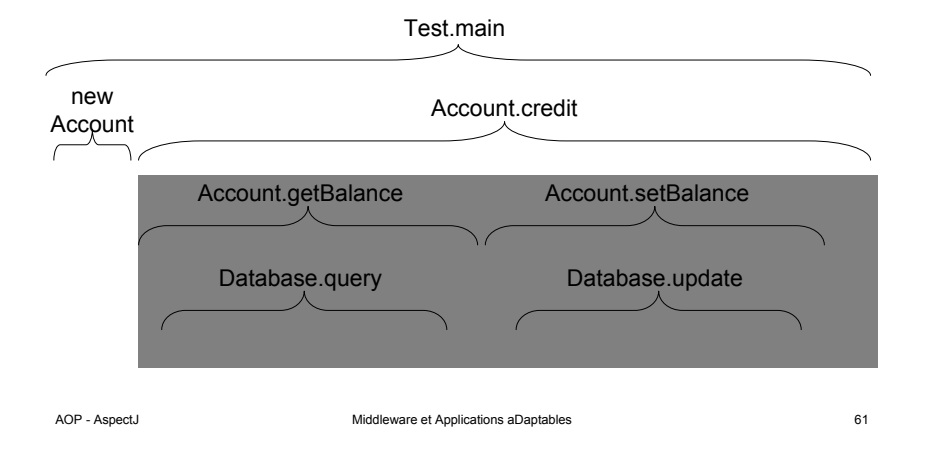

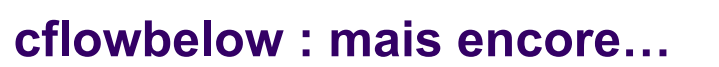

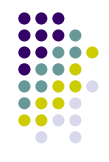

#### $\bullet$  Exemple

 $• • •$ .... .....

....

....

 $\bullet\bullet\bullet\bullet$ 

 $000$ 

 $\bullet\bullet\bullet\bullet$ 

....

 $\bullet\bullet\bullet\bullet$ 

....

.....

.....

 $\bullet\quad\bullet$ 

.....

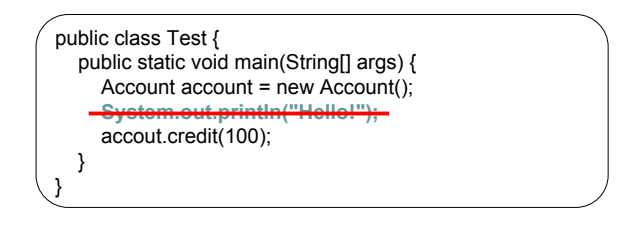

AOP - AspectJ **ADP** - AspectJ **Middleware et Applications aDaptables** 62

## **cflowbelow : mais encore…**

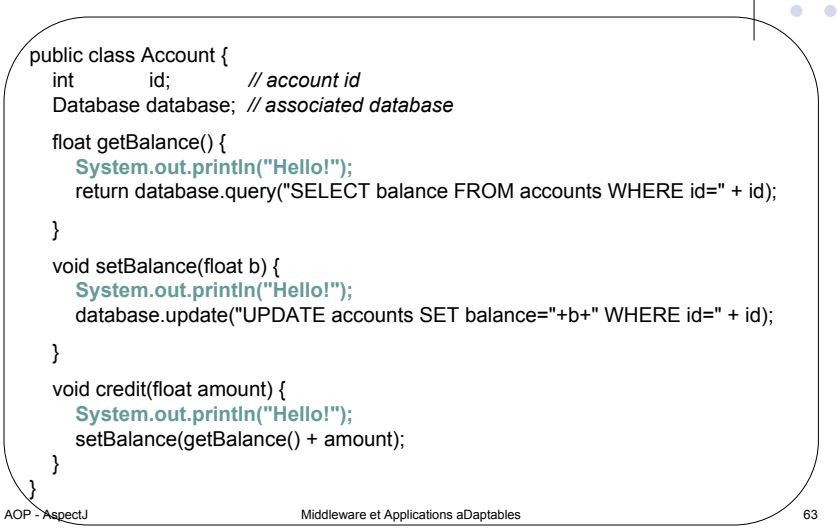

#### **Pointcuts relatifs à la structure lexicale**

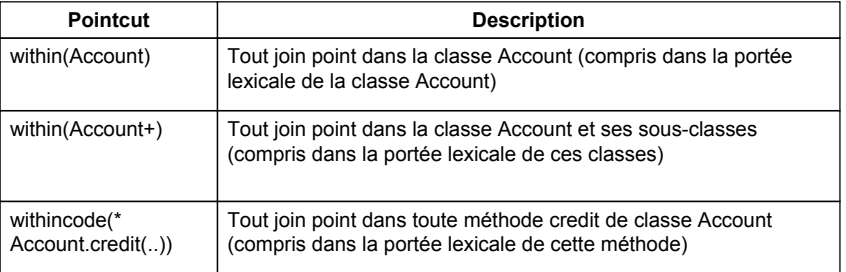

...

 $\bullet\bullet\bullet\bullet$ 

....

 $\bullet\bullet\bullet\bullet$  $\begin{array}{ccccc}\bullet&\bullet&\bullet&\bullet\end{array}$ 

.....

.....

 $\bullet\quad \bullet$ 

#### **Exemple avec** *within*

#### z Aspect utilisant l'*execution*

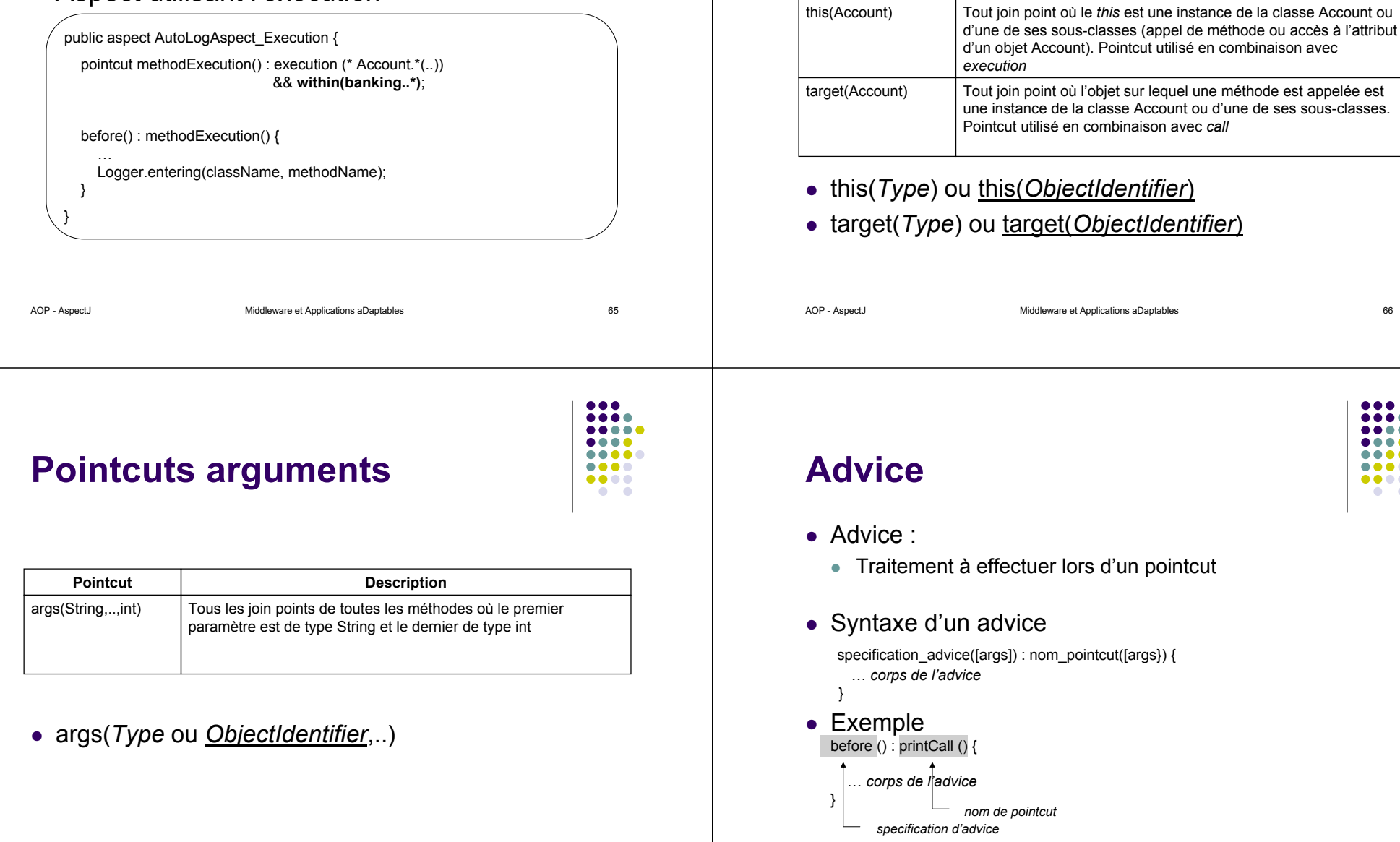

88 C .... .... ....  $\bullet\bullet\bullet\bullet$ ....  $\bullet\bullet\bullet\bullet$  $\bullet$   $\bullet$ 

**Description**

**Pointcuts relatifs** 

**Pointcut**

**à l'objet d'exécution**

....

 $\bullet\bullet\bullet\bullet$ 

 $\bullet$ 

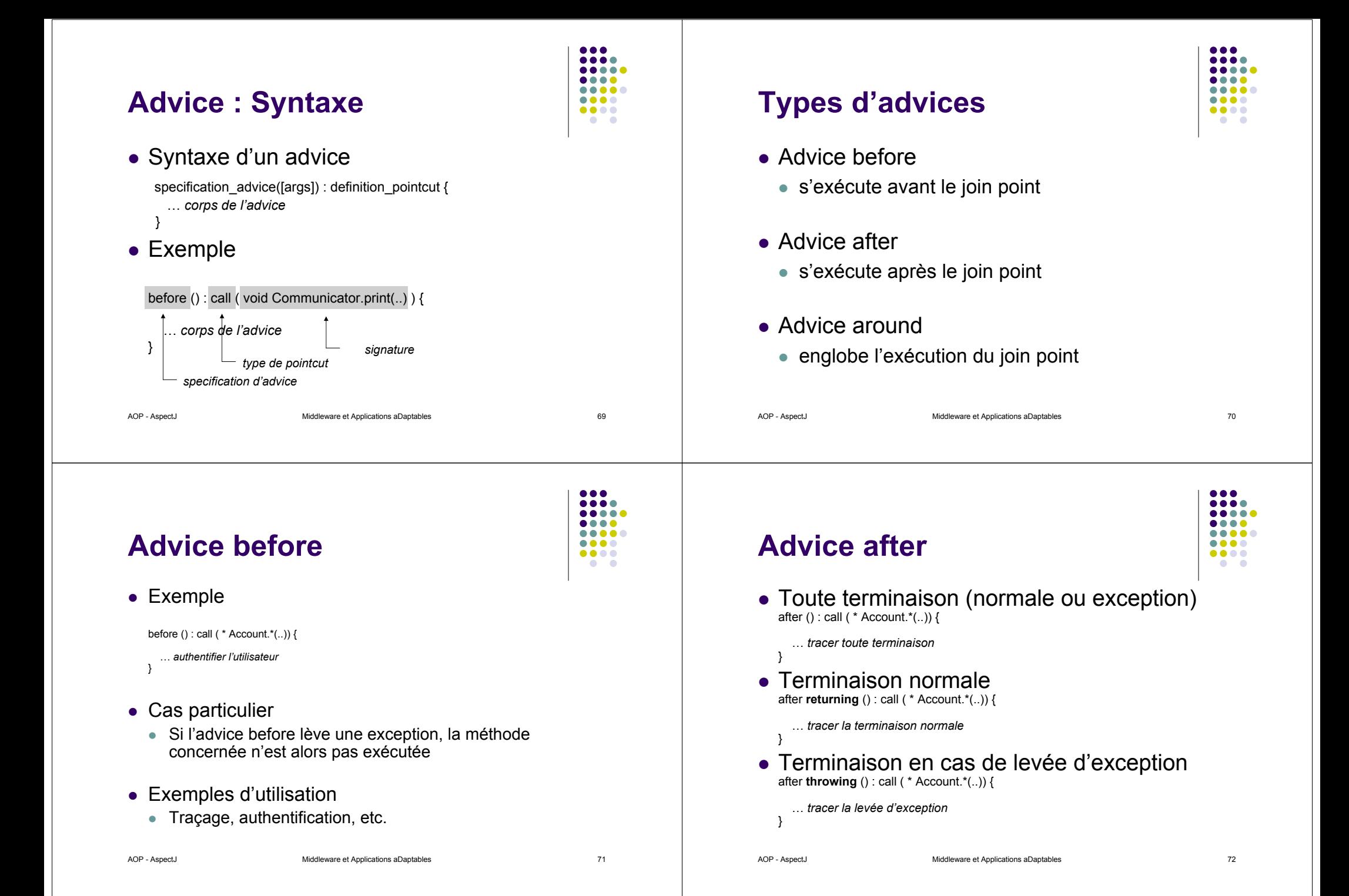

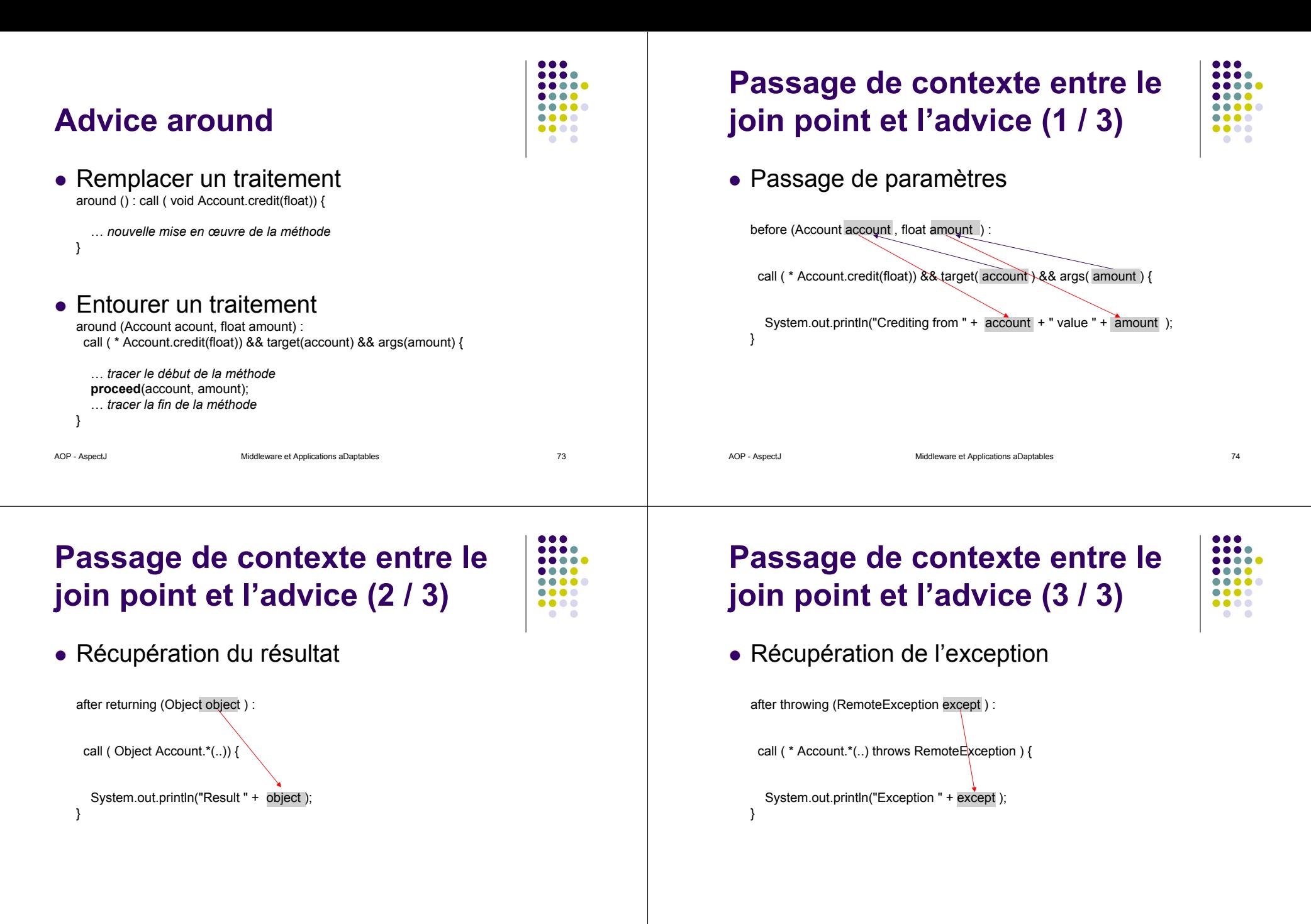

#### **Plan**

- 1.Introduction à l'AOP
- 2.Introduction à AspectJ
- 3.Syntaxe AspectJ

**Co** Aspect J Browser File Project Tools Build: 画画透透 Run: A

<sup>O</sup> **B** Display1 java

O B Display2 java

Wiew (demo.lst

 $\bullet$   $\bullet$  rotate(int)

 $Q$   $Q$  fire()

**C-** EnergyPacket.java <sup>0</sup> B EnergyPacketProducer.java **O B** EnsureShipIsAlive.java

<sup>O</sup> Pa EnsureShipIsAlive

**Q Q** around(Ship)  $\circ$  + affects methods  $\bigcirc$ 

SetAngularVelocity(double)

 $\rightarrow$  method affected by P @ thrust(boolean)

 $\Theta$   $\rightarrow$  method affected by

 $\circ$  fire()<br> $\bullet$   $\rightarrow$  method affected by  $\circ$ 

**49** handleCollision(SpaceObject) (bounce(Ship, Ship) failed in 0 second(s

Global Vie

 $\circ$  6 sp

*4.Développement logiciel avec AspectJ*

AOP - AspectJ **ADP** - AspectJ **Middleware et Applications aDaptables** 77

**Browser AspectJ (ajbrowser)**

Save <sup>\*</sup> Options C:\Dev\aspectj\modules\ajde\testdata\examples\figures-coverage\all.lst

日本を引

C:\Apps\aspectj1.0\examples\spacewar\demo.ist

O B E C:VApps\aspectj1.0\examples\spacewar\debug.ls<br>
O B Dspay.java

69 Ship rotate(int) CD Ship thrust (boolear

5.Synthèse et Références

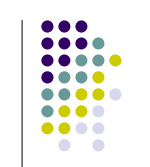

#### **Compilateur AspectJ**

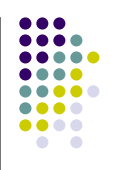

**• Commande ajc** 

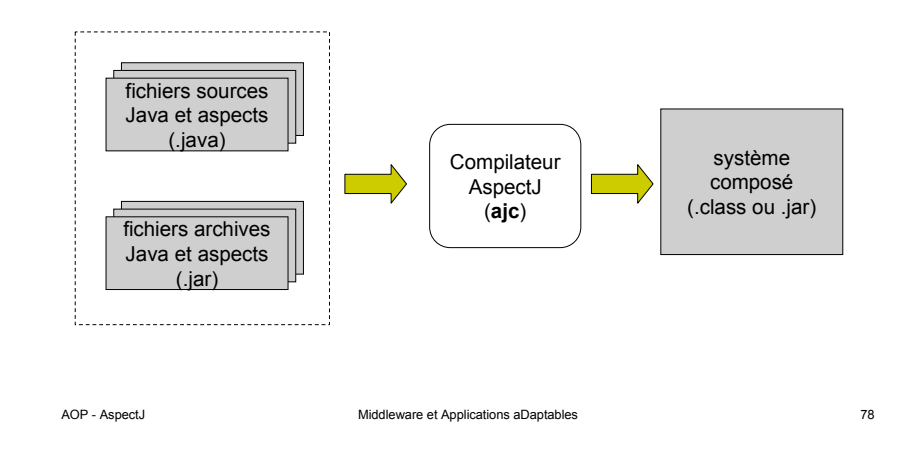

### **Synthèse : AOP en 2 phrases**

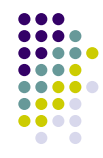

- Intérêt de l'AOP
	- $\bullet\,$  Extension d'un système existant pour prise en compte de nouvelles propriétés (aspects) orthogonaux
	- Conception modulaire d'un système impliquant plusieurs aspect (fonctionnels et orthogonaux)

AOP - AspectJ **Middleware et Applications aDaptables** 79

ng it

 $• • •$ 

 $\bullet\bullet\bullet\bullet$ 

..... ....

.....

 $\bullet\quad \bullet$ 

 $\bullet\bullet\bullet\bullet$ 

 $\bullet\bullet\bullet\bullet$ 

 $bn = counterclockwise$  ?

 $177$  turn on sccalaration  $7/$ 

void fire()  $\left\{$ 

return;

new Bullet (

void thrust (boolean on0ff) { setAcceleration(on0ff ? DEFAULT )

 $7**$  create a bullet and fire it \*/

// firing a shot takes energy if ( xxx !expendEnergy(BULLET\_ENE)

//create a bullet object so it do

 $\texttt{double xV = getXVel() + BULLET\_SP}$ 

double  $yV = getYVal() + BULLET$  SP

G)

// create the actual bullet

O Ship.java: expected ")", found ! at line 227, column 1

#### **Références Web**

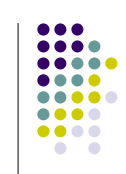

- Outils, articles et autres ressources relatives à la programmation par aspect : http://aosd.net
- AspectJ de Xerox, un logiciel libre de l'AOP pour Java : http://aspectj.org
- Techniques AOP utilisées dans d'autres langages que Java. Voir AspectC++, une extension de C++ pour l'AOP : http://www.aspectc.org/
- Techniques AOP utilisées dans les langages procéduraux. Voir AspectC, une extension de C pour l'AOP : http://www.cs.ubc.ca/labs/spl/projects/aspectc.html

#### **Références bibliographiques**

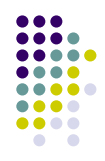

- **Aspect-Oriented Programming, Kiczales et. al., ECOOP'1997**
- **An Overview of AspectJ**, Kiczales et. al., ECOOP'2001
- z **Getting Started with AspectJ**, Kiczales et. al., CACM 44(10), Oct. 2001
- **Aspect-Oriented Programming with AspectJ, Ivan Kiselev, SAMS** 2002
- z **Mastering AspectJ: Aspect-Oriented Programming in Java**, Joseph D. Gradecki, Nicholas Lesiecki, John Wiley & Sons 2003
- **AspectJ in Action**, R. Laddad, Manning, 2003.

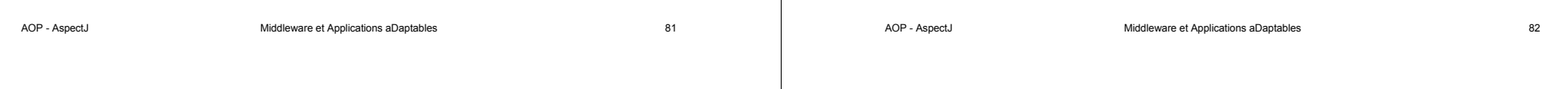